# IBIS Based Buck Converter DC Modeling

## Zhiping Yang, Songping Wu, Shuai Jin, Zhenxue Xu

Google Inc.

1

DesignCon IBIS Summit Santa Clara, California January 31, 2020

### DC Simulation Common Methodology

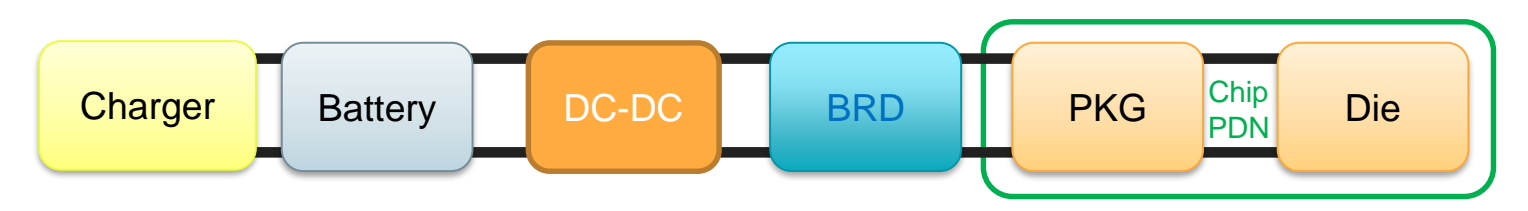

- Charger & Battery not modeled. Model from DC-DC to Die IR drop.
- DC-DC model as voltage source
- BRD & all the passive components on board as a resistance network
- PKG resistance network
- Die as current sink/load

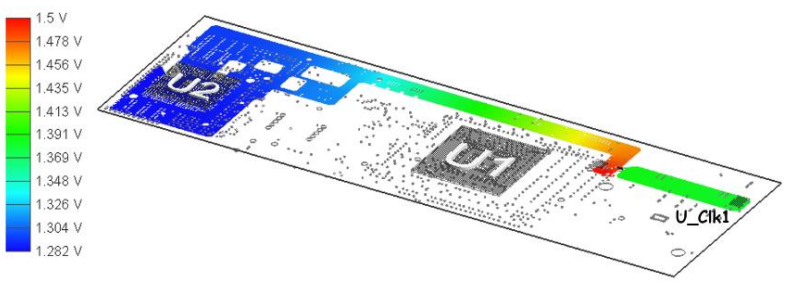

### Common DC Simulation Shortcomings and Proposal

- **Shortcomings** 
	- No DC-DC converter information. No power consumption or power efficiency information.
	- Have to readout and key in current load and voltage source values for all the rails manually. Easy to make a fault.
- Proposal
	- **DC-DC converter vendor to provide detailed chip model in IBIS format to model switching and conduction power loss**.
- Advantage
	- System power consumption and efficiency can be evaluated.
	- With the DC-DC converter IBIS model available, DC simulation for all power rails can be set up automatically.
	- Efficient to optimize the PCB layout.

### Proposed Buck Converter IBIS Model Standard Format

The proposed IBIS model includes the following key parameters.

#### **Device physical parameters (from vendor)**

**Inductor** 

- 1) Inductance: L
- 2) Inductor ESR:  $R_{L-ESR}$

#### High side switch

- 1) Resistance when high side MOSFET is on:  $R_{on-HS}$
- 2) Rising time and falling time of high side MOSFET:  $t_{on-HS}$  and  $t_{off-HS}$
- 3) FET gate charge on high side MOSFET:  $Q_{FFT}$   $GHS$
- 4) MOSFET output capacitance on high side:  $C_{\text{oss HS}}$

#### Low side switch

- 1) Resistance when low side MOSFET is on:  $R_{on-LS}$
- 2) FET gate charge on low side MOSFET:  $Q_{FFT|G|LS}$
- 3) Low side body diode charge:  $Q_{body\ diode\ LS}$
- 4) Low side body diode threshold voltage:  $V_{th}$
- 5) MOSFET output capacitance on low side:  $C_{\rm oss-LS}$

#### **System controlled parameters (from designer)**

- 1) Input voltage:  $V_{in}$
- 2) Output voltage:  $V<sub>o</sub>$
- 3) Output current:  $I_0$
- 4) Switching frequency: freq
- 5) Gate drive voltage:  $V_{GS}$
- 6) Dead time for rising and falling:  $t_{\rm{r-dend}}$  and  $t_{\rm{f-dend}}$ ; the dead time is the time to turn off both FETs to avoid shunt through current from power directly to ground.

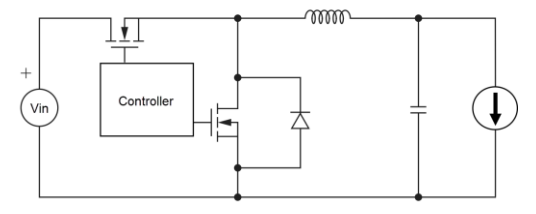

#### Referenced Power Consumption Calculation

- The proposed IBIS model parameters are shown in the previous slide. The simulation tool defines how to use these parameters to calculate the power consumption in their own solver. The referenced equations to calculate buck converter power consumption in CCM are shown in the following pages.
- The buck converter power loss mainly comes from three parts: inductor conduction loss, FET conduction loss and FET switching loss. The loss from capacitors are relatively small and are not included. The PCB DCR loss can be obtained from the EDA tool.

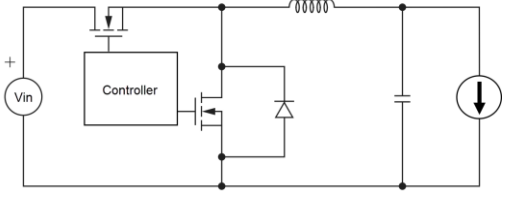

#### Non-ideal Lossy Buck Converter DC Modeling (1)

The following formulas are for the CCM mode**.**

 $\bullet$  **Inductor conduction loss**:  $\mathsf{P}_{\mathsf{L\_ESR}}\mathsf{=}\ \mathsf{I_{L,rms}}^{2\star}\mathsf{R}_{\mathsf{L\_ESR}}$ 

*where*  $I_{L_{rms}}$ =sqrt( $I_o^2$ + $I_{L_{delta}}^2$ /12) and  $R_{L_{ESR}}$  is the inductor ESR;

 $I_{o}$  is the load current;

l<sub>L\_delta</sub>=(V<sub>in</sub>-V<sub>o</sub>)\*D/freq/L;

 $V_{in}$  and  $V_{o}$  are input and output voltage for the buck converter, respectively;

D is duty cycle equal to  $\mathsf{V_o/V_{in}}$ ;

freq is the switching frequency;

L is the inductance.  $\overline{6}$ 

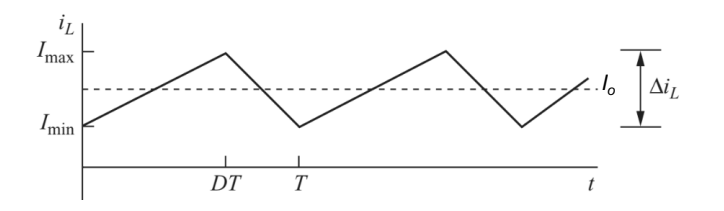

#### Non-ideal Lossy Buck Converter DC Modeling (2)

 $\bullet$  **High side MOSFET conduction Loss**:  $\mathsf{P}_{\mathsf{CL\_HS}}$ = I $_{\mathsf{rms\_HS}}$ <sup>2\*R</sup>on\_HS

*where*  $R_{on-LS}$  is conduction resistance on high side FET.

• **High side switching loss**:  $P_{SI-HS}=0.5*V_{in}*(I_{Lmin}*t_{on-HS}+I_{Lmax}*t_{off-HS})*freq$ 

where V<sub>in</sub> is input voltage;  $I_{L,min}$  and  $I_{L,max}$  are minimum inductor current (I<sub>o</sub>-0.5\*I<sub>delta</sub>) and maximum inductor current( $I_o+0.5*I_{delta}$ ), respectively;  $t_{on_Hs}$  and  $t_{off_Hs}$  are rising time and falling time, respectively.

• **High side Gate Drive Loss**: P<sub>GDL HS</sub>=V<sub>GS</sub>\*Q<sub>FET G HS</sub>\*freq

where  $V_{GS}$  is the gate drive voltage; Q<sub>FET G HS</sub> is the high side MOSFET gate charge.

 $\bullet$  **High side FET Coss Loss**:  $\mathsf{P}_{\mathsf{CL\_HS}}\texttt{=0.5*C}_{\mathsf{oss\_HS}}\texttt{*V}_{\mathsf{in}}\texttt{^{2*}freq}$ 

where C<sub>oss, HS</sub> is the high side MOSFET output capacitance.  $C_{\text{loss, HS}}$  is equal to  $C_{\text{DS}}+C_{\text{GD}}$ .

#### Non-ideal Lossy Buck Converter DC Modeling (3)

● Low side MOSFET conduction Loss: P<sub>CL\_LS</sub>= I<sub>rms\_LS</sub><sup>2\*R</sup><sub>on\_LS</sub>

*where*  $I_{\rm rms\_HS}$ =sqrt(D)\* $I_{\rm L\_rms}$ ;

I<sub>rms\_LS</sub>=sqrt(1-D)\*I<sub>L\_rms</sub>;

 $I_L$ <sub>rms</sub> is the inductor rms current;

 $R_{on,LS}$  is conduction resistance on low side FET.

#### Non-ideal Lossy Buck Converter DC Modeling (4)

• Low side body diode reverse recovery loss: P<sub>BDRRL\_LS</sub>=V<sub>in</sub>\*Q<sub>body</sub> diode\_LS<sup>\*freq</sup>

where Q<sub>body diode LS</sub> is reverse distributed charge when high side MOSFET is on and reverse bias is applied.

● Low side body diode conduction loss: PBDCL\_LS<sup>=V<sub>th</sub>\*(I<sub>L\_min</sub>\*t<sub>r\_dead</sub>+I<sub>L\_max</sub>\*t<sub>f\_dead</sub>)\*freq</sup>

where V<sub>th</sub> is the diode threshold voltage, 0.7V. t<sub>r dead</sub> and t<sub>f dead</sub> are the dead time for rising and falling, respectively.

**• Low side gate drive loss:**  $P_{GDLLS} = V_{GS} * Q_{EET/GLS} * freq$ 

*where*  $Q_{\text{FFT }GLS}$  is the low side MOSFET gate charge.

 $\bullet$  **Low side FET Coss loss**:  $P_{CL\_{LS}}=0.5*C_{oss\_{LS}}*freq*V_{in}^2$ 

*where*  $C_{\rm loss, HS}$  is the low side MOSFET output capacitance.

#### Summary of Buck Converter Power Consumption

The total power loss is the summation of the inductor DCR loss, the FET conduction loss and the FET switching loss.

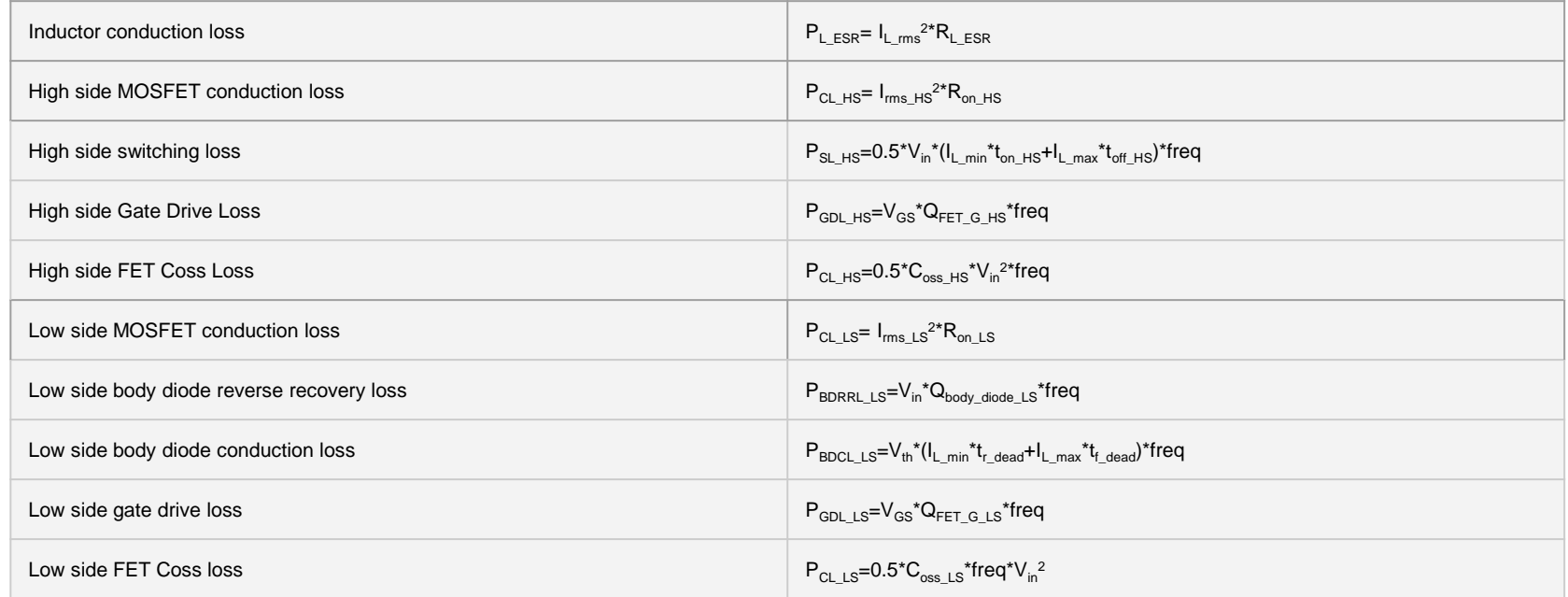

#### Example: Power Consumption of a Buck Converter

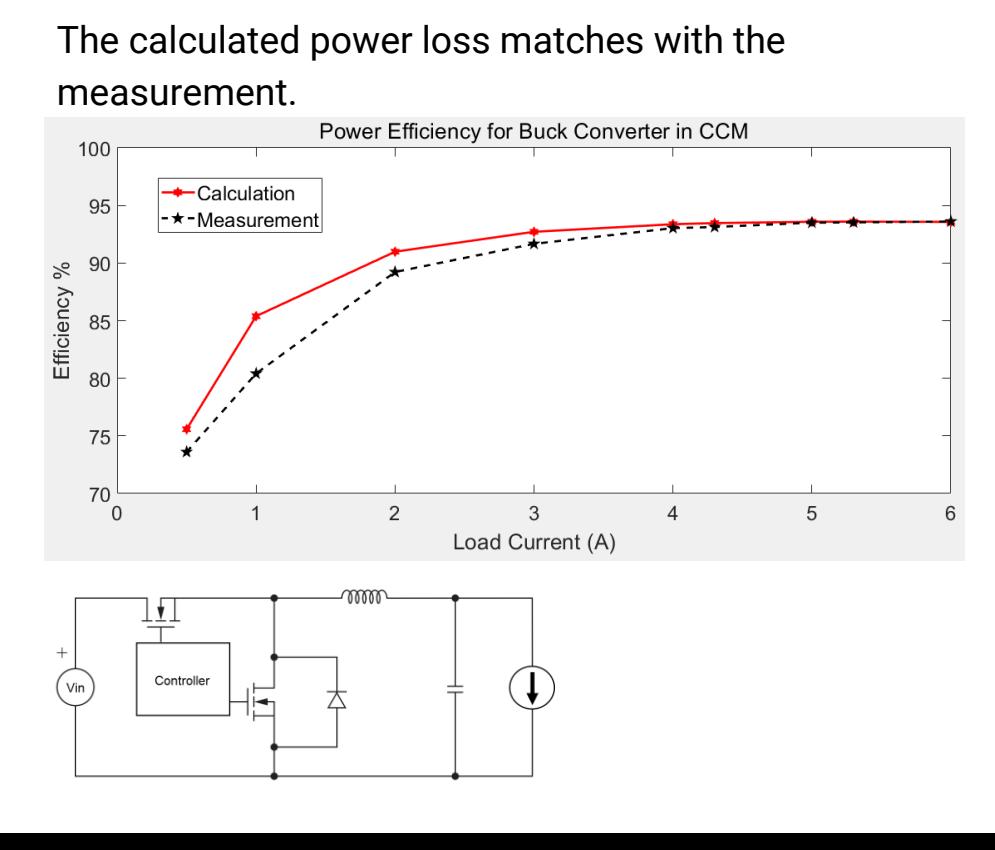

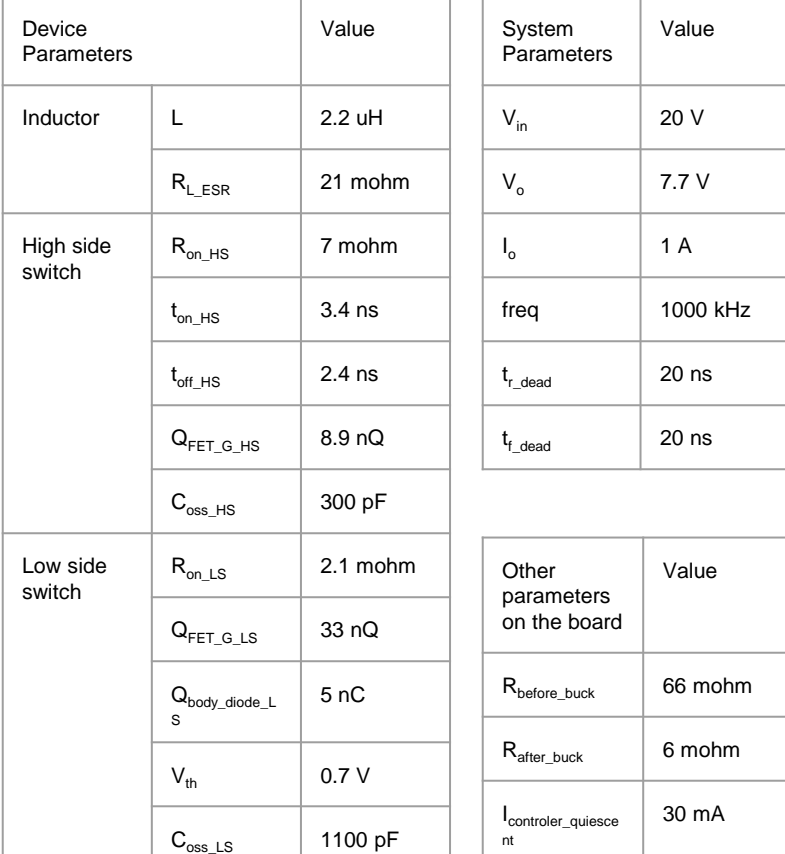

11

#### Future Plan

- DCM buck converter DC modeling
- Boost converter DC modeling

#### Approved IBIS BIRDs related to Power - 1

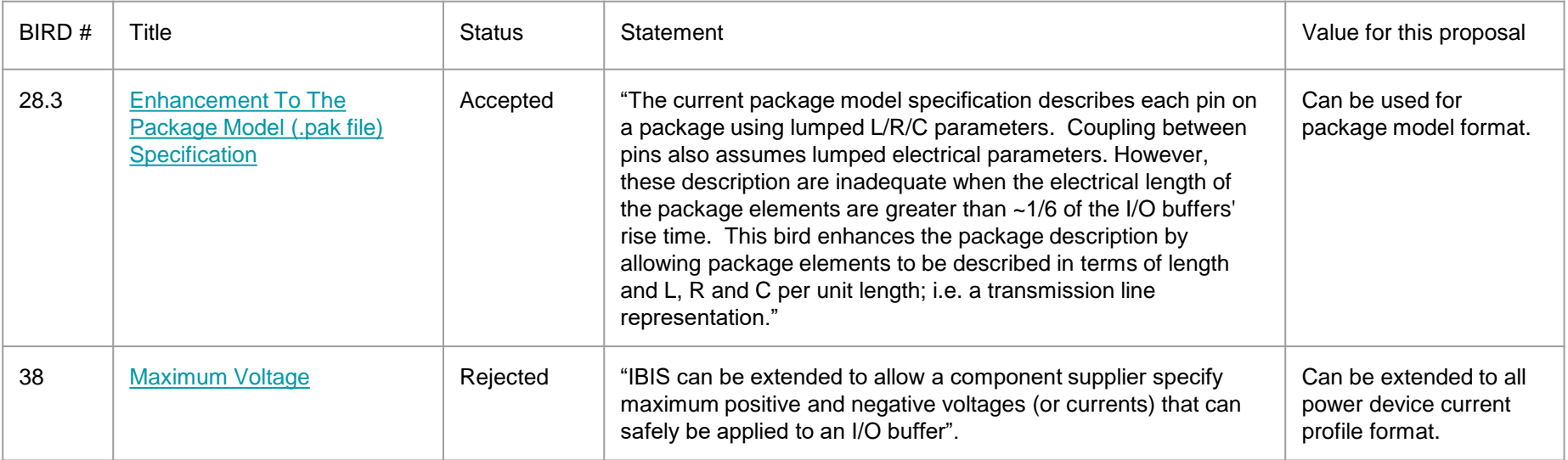

#### Approved IBIS BIRDs related to Power - 2

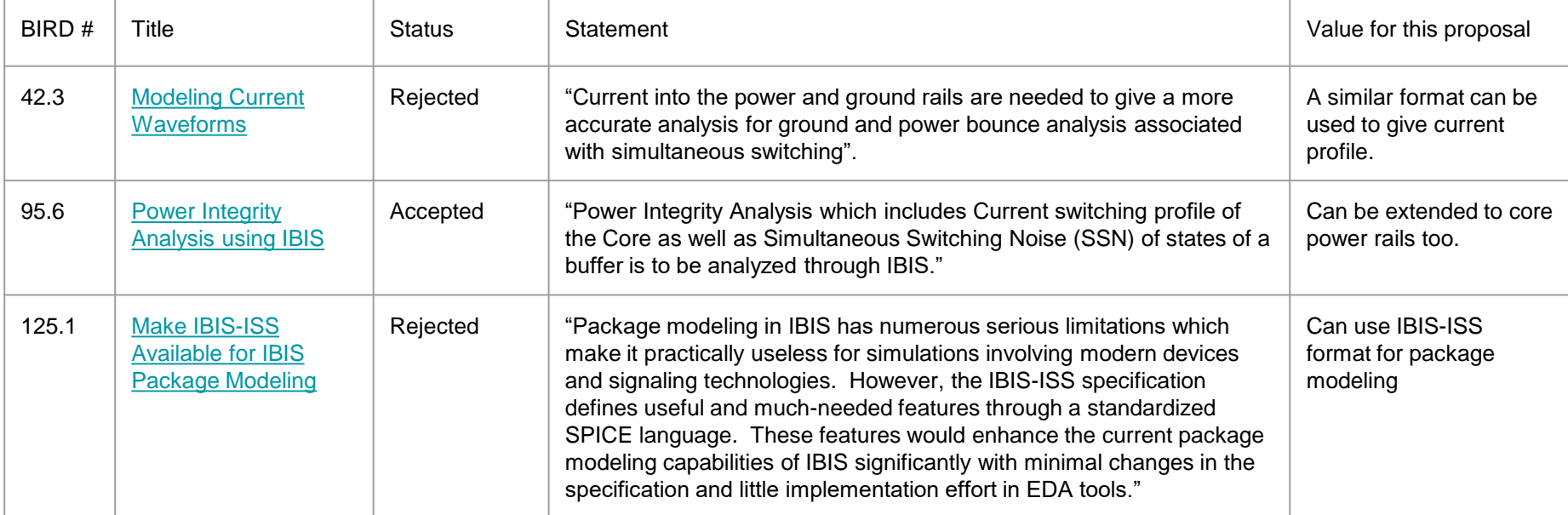

### Approved IBIS BIRDs related to Power - 3

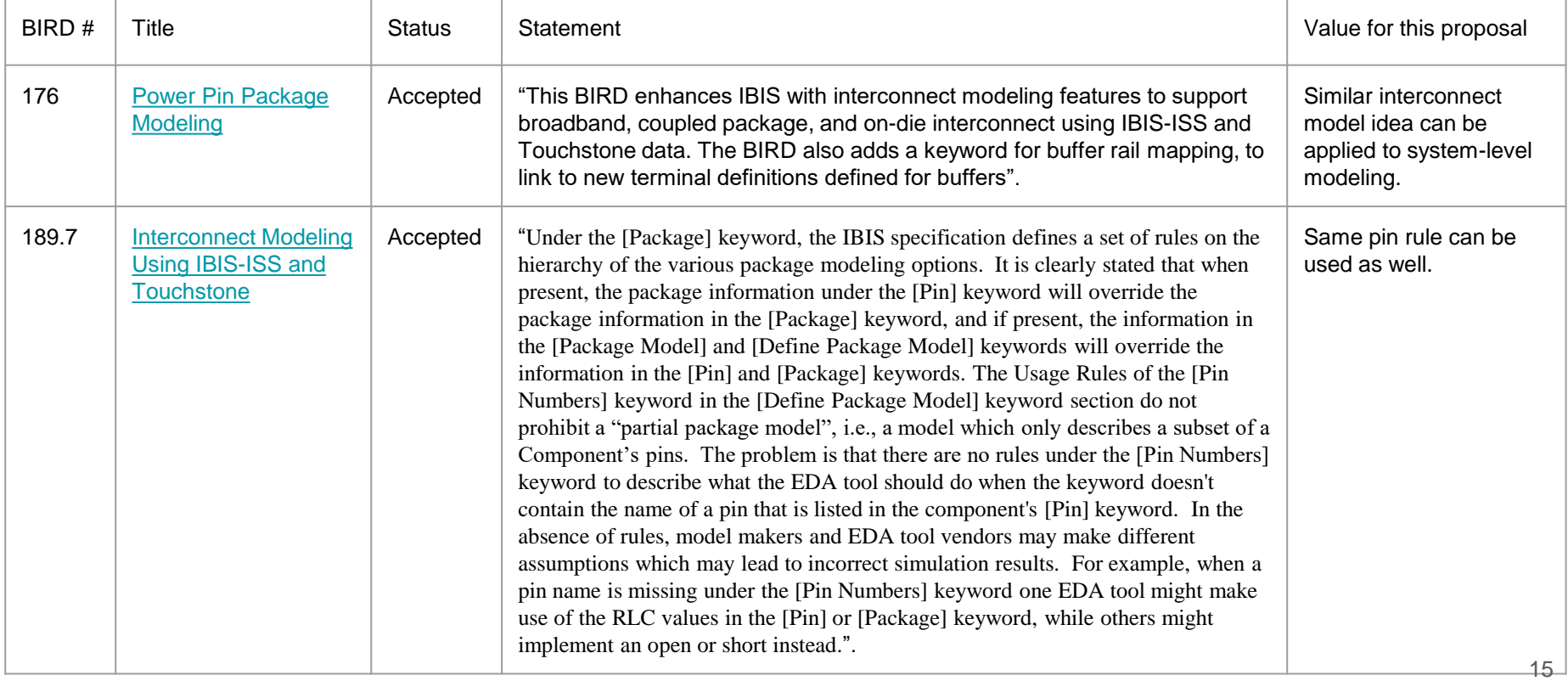

# The END